Nr 22. / 31.12.2015

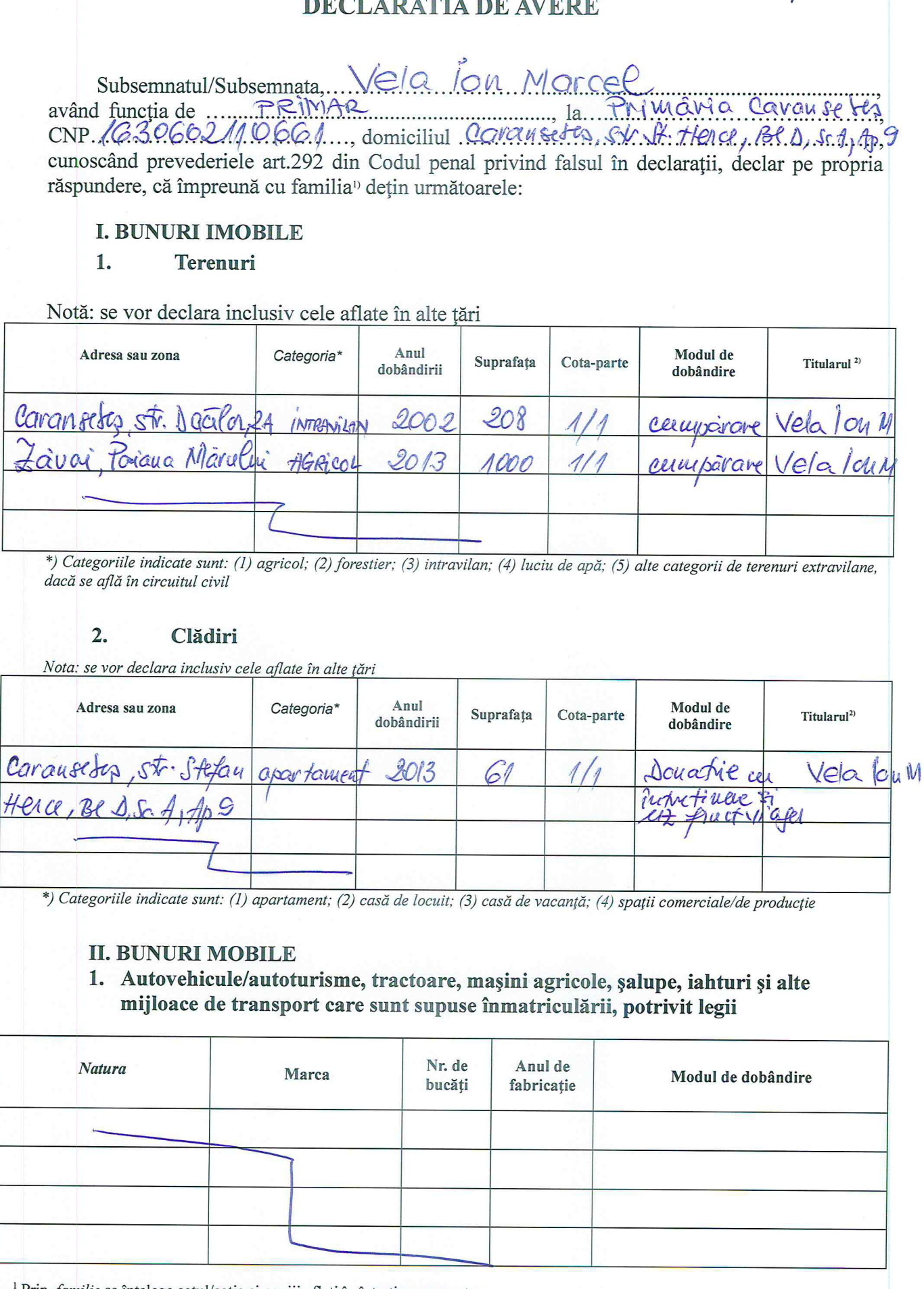

<sup>1</sup> Prin *familie* se înțelege soțul/soția și copiii aflați în întreținerea acestora.<br><sup>2</sup> La "Titular" se menționează, în cazul bunurilor proprii, numele proprietarului (titularul, soțul/soția, copilul), iar în cazul bunurilor în coproprietate, cota-parte și numele coproprietarilor.

#### $2.$ Bunuri sub formă de metale prețioase, bijuterii, obiecte de artă și de cult. colecții de artă și numismatică, obiecte care fac parte din patrimoniul cultural național sau universal, a căror valoare însumată depăseste 5.000 de euro.

Nota: se vor menționa toate bunurile aflate în proprietate, indiferent dacă ele se află sau nu pe teritoriul României la momentul declarării

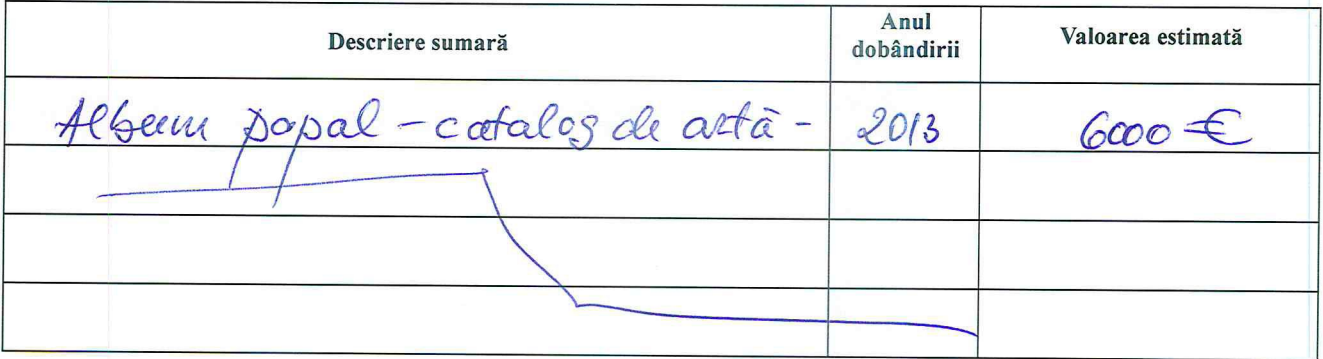

# III. BUNURI MOBILE, A CĂROR VALOARE DEPĂȘEȘTE 3.000 DE EURO FIECARE, ȘI BUNURI IMOBILE ÎNSTRĂINATE ÎN ULTIMELE 12 LUNI

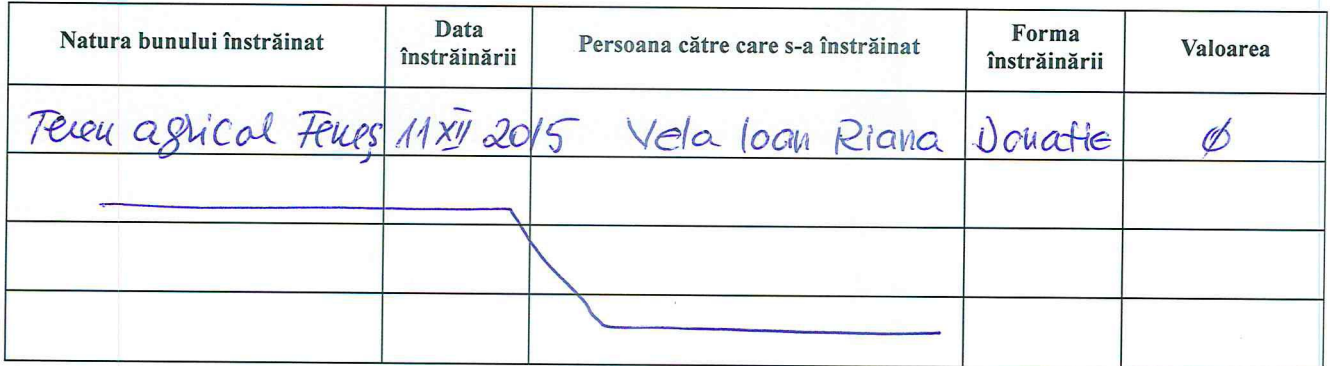

# **IV. ACTIVE FINANCIARE**

1. Conturi și depozite bancare, fonduri de investiții, forme echivalente de economisire și investire, inclusiv cardurile de credit, dacă valoarea însumată a tuturor acestora depășește 5.000 de euro

Notă: se vor declara inclusiv cele aflate în bănci sau instituții financiare din străinătate

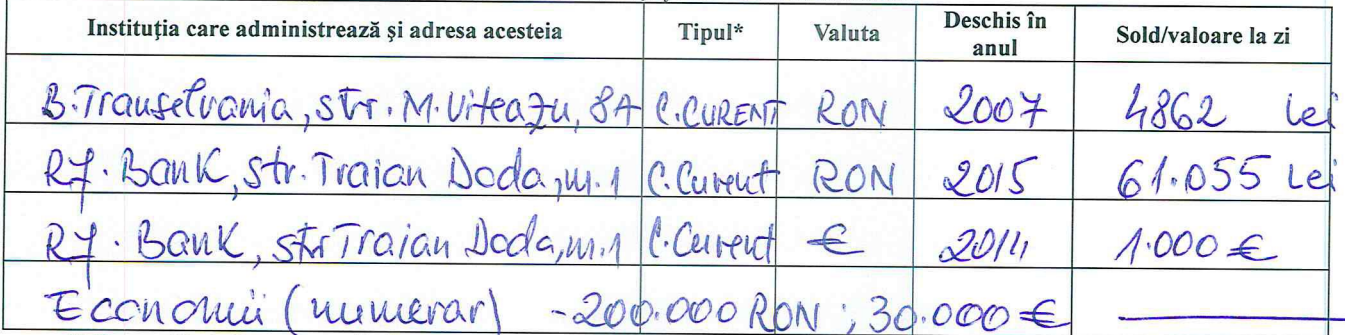

\*) Categoriile indicate sunt: (1) Cont curent sau echivalente(inclusiv card); (2) Depozit bancar sau echivalente; (3) Fonduri de investiții sau echivalente, inclusiv fonduri private de pensii sau alte sisteme cu acumulare(se vor declara cele aferente anului fiscal anterior)

### 2. Plasamente, investiții directe și împrumuturi acordate, dacă valoarea de piață însumată a tuturor acestora depășește 5.000 de euro

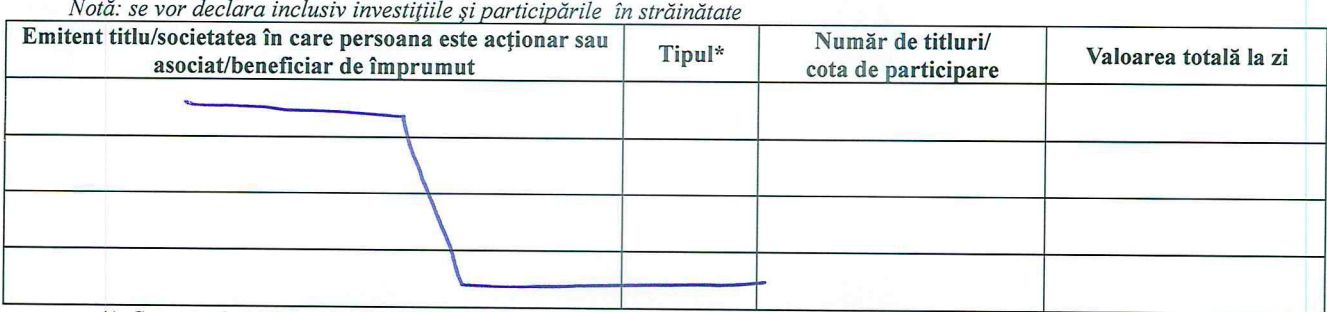

\*) Categoriile indicate sunt: (1) Hârtii de valoare deținute (titluri de stat, certificate, obligațiuni); (2) Acțiuni sau părți sociale în societăți comerciale; (3) Împrumuturi acordate în nume personal

#### 3. Alte active producătoare de venituri nete, care însumate depășesc echivalentul a 5.000 de euro pe an:

Notă: se vor declara inclusiv cele aflate în străinătate.

#### **V. DATORII**

Debite, ipoteci, garanții emise în beneficiul unui terț, bunuri achiziționate în sistem leasing și alte asemenea bunuri, dacă valoarea însumată a tuturor acestora depășește 5.000 de euro.

Notă: se vor declara inclusiv pasivele financiare acumulate în străinătate

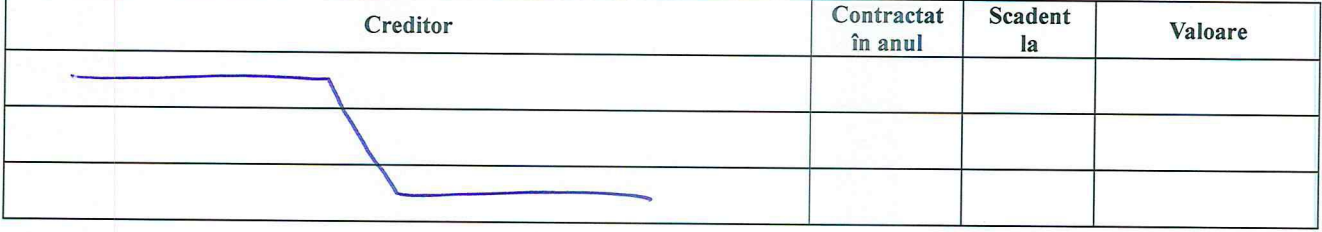

VI. Cadouri, servicii sau avantaje primite gratuit sau subvenționate față de valoarea de piață din partea unor persoane, organizații, societăți comerciale, regii autonome, companii/societăți naționale sau instituții publice românești sau străine, inclusiv burse, credite, garanții, decontări de cheltuieli, altele decât cele ale angajatorului, a căror valoare individuală depășește 500 de euro\*

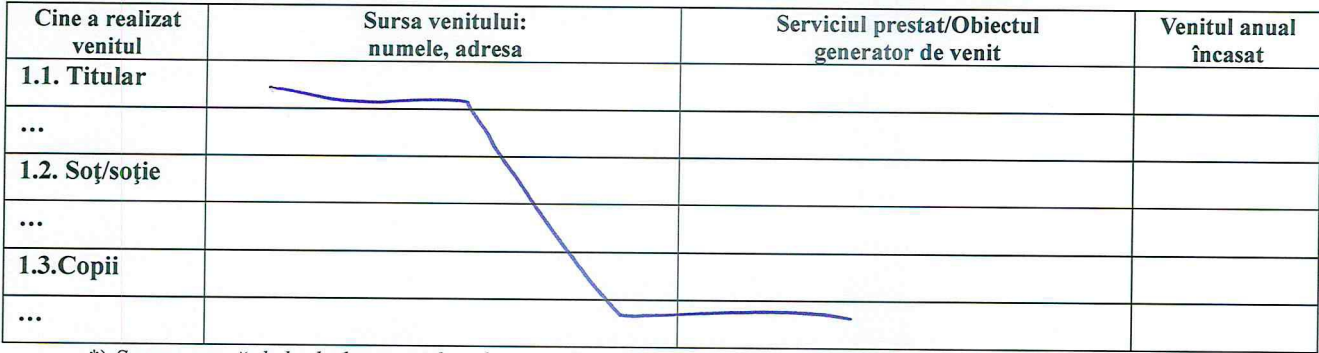

\*) Se exceptează de la declarare cadourile și tratațiile uzuale primite din partea rudelor de gradul I și al II-lea.

## VII. Venituri ale declarantului și ale membrilor săi de familie, realizate în ultimul an fiscal încheiat (potrivit art. 41 din Legea nr. 571/2003 privind Codul fiscal, cu modificările și completările ulterioare)

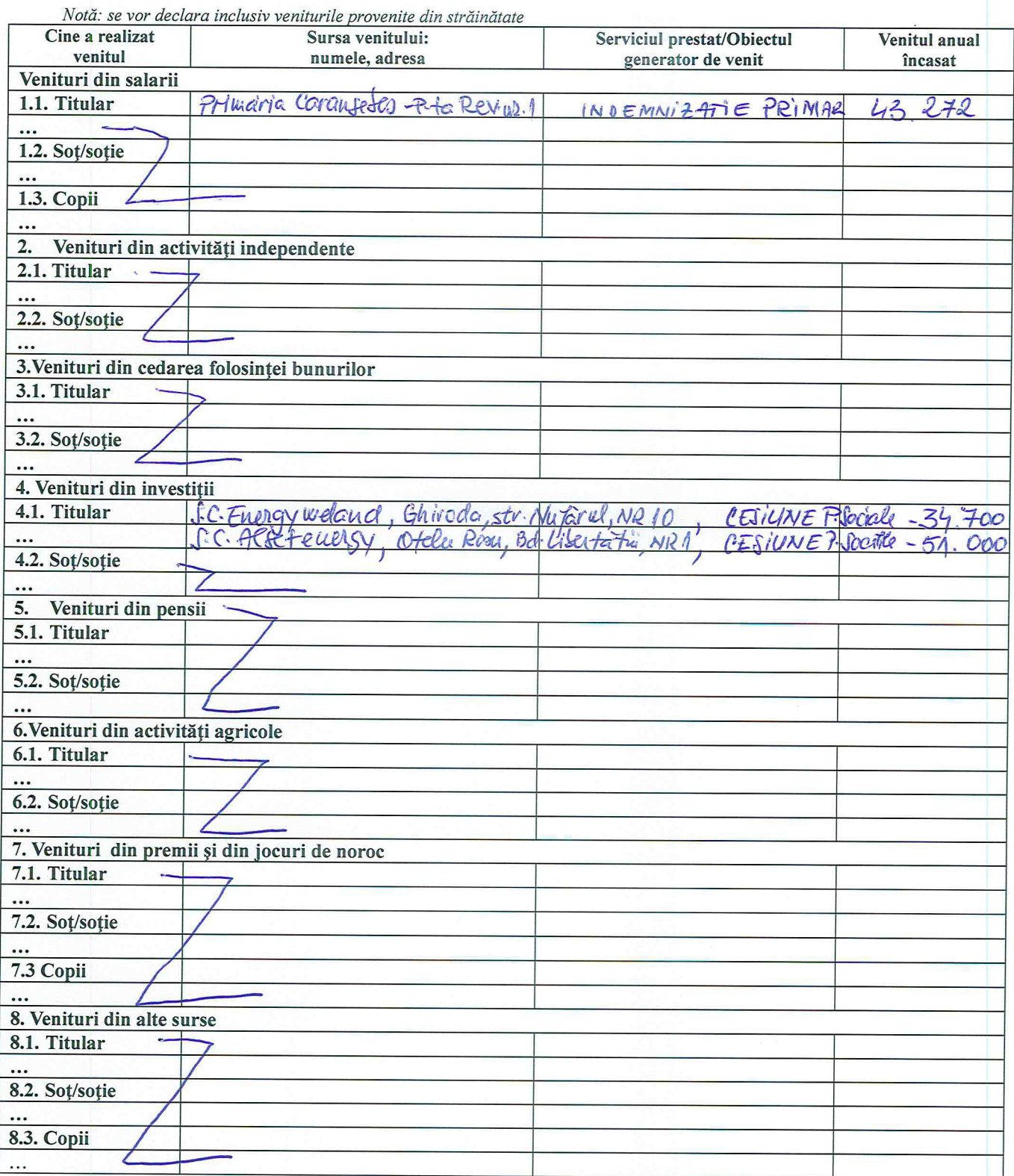

Prezenta declarație constituie act public și răspund potrivit legii penale pentru inexactitatea sau caracterul incomplet al datelor menționate.

Data completării

 $31:12.2015$ 

 $14.22131.12.2015$ DECLARATIE DE INTERESE Subsemnatul/Subsemnata, Velo lou Marcel având funcția de .... PRIMAQ la Primaira Caranfecto **CNP** , domiciliat în Cavan fl tes ...........cunoscând prevederile art. 292 din codul penal privind falsul în declarații, declar pe propria răspundere: 1. Asociat sau acționar la societăți comerciale, companii/societăți naționale, instituții de credit, grupuri de interes economic, precum și membru în asociații, fundații sau Unitatea Calitatea deținută Nr. de părți sociale denumirea și Valoarea totală a părților sociale și/sau a acțiunilor sau de actiuni adresa  $1.1.$ CGCPGA  $\mathcal{A}$ Des carreda Spottivi Desito str. Compete Diana Hunting BH Percoular Vascay  $402$ 2. Calitatea de membru în organele de conducere, administrare și control ale societăților comerciale, ale regiilor autonome, ale companiilor/societăților naționale, ale instituțiilor de credit, ale grupurilor de interes economic, ale asociațiilor sau fundațiilor ori ale altor organizații neguvernamentale: denumirea si Valoarea beneficiilor deținută adresa  $2.1.$  ... ASGORatic tanistica" Moutele Mic-Tarcu-PROMOTOUM-Turnu Reupen Mayrovane 3. Calitatea de membru în cadrul asociațiilor profesionale și/sau sindicale modente de mogre - $\circ$ 4. Calitatea de membru în organele de conducere, administrare și control, retribuite sau neretribuite, deținute în cadrul partidelor politice, funcția deținută și denumirea  $4.1.$  ... aticha serac  $\triangle$ Mesedinte Red C  $Q_{O}$  -5. Contracte, inclusiv cele de asistență juridică, consultanță juridică, consultanță și civile, obținute ori aflate în derulare în timpul exercitării funcțiilor, mandatelor sau demnităților publice finanțate de la bugetul de stat, local și din fonduri externe ori încheiate cu societăți comerciale cu capital de stat sau unde statul este acționar 5.1. Beneficiarul de contract: numele, Instituția contractantă: prenumele/denumirea și adresa Procedura Tipul Data denumirea Durata Valoarea totală prin care a contractului încredințării și adresa contractului a contractului fost contractului încredințat Titular .............. contractul Sot/sotie ............ Rude de de gradul 1<sup>1</sup> ale titularului ... Societăți comerciale/Persoană fizică autorizată/Asociații familiale /Cabinete individuale, cabinete asociate, societăți civile profe- sionale sau societăți civile profesionale cu răspundere limitată care desfășoară profesia de avocat/Organizații neguvernamentale/ Fundații/Asociații<sup>2</sup>

\*1) Prin rude de gradul I se înțelege părinți pe linie ascendentă și copii pe linie descendentă. \*2) Se vor declara numele, denumirea și adresa beneficiarului de contract unde, prin calitatea deținută, titularul, soțul/soția și rudele de gradul I obțin contracte, așa cum sunt definite la pct. 5. Nu se declară contractele societăților comerciale pe acțiuni la care declarantul împreună cu soțul/soția și rudele de gradul I dețin mai puțin de 5% din capitalul social al societății, indiferent de modul de dobândire a acțiunilor. Prezenta declarație constituie act public și răspund potrivit legii penale pentru inexactitatea sau caracterul

Data completării

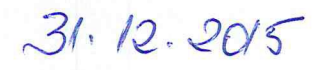

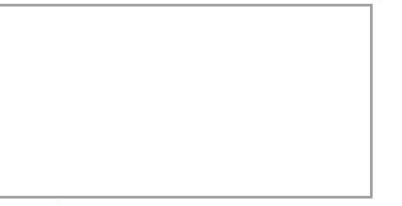